SeniornetHuddinge

### SeniorNet Huddinge 2018-11-10

Dagens tema: Bild- och bildbehandling

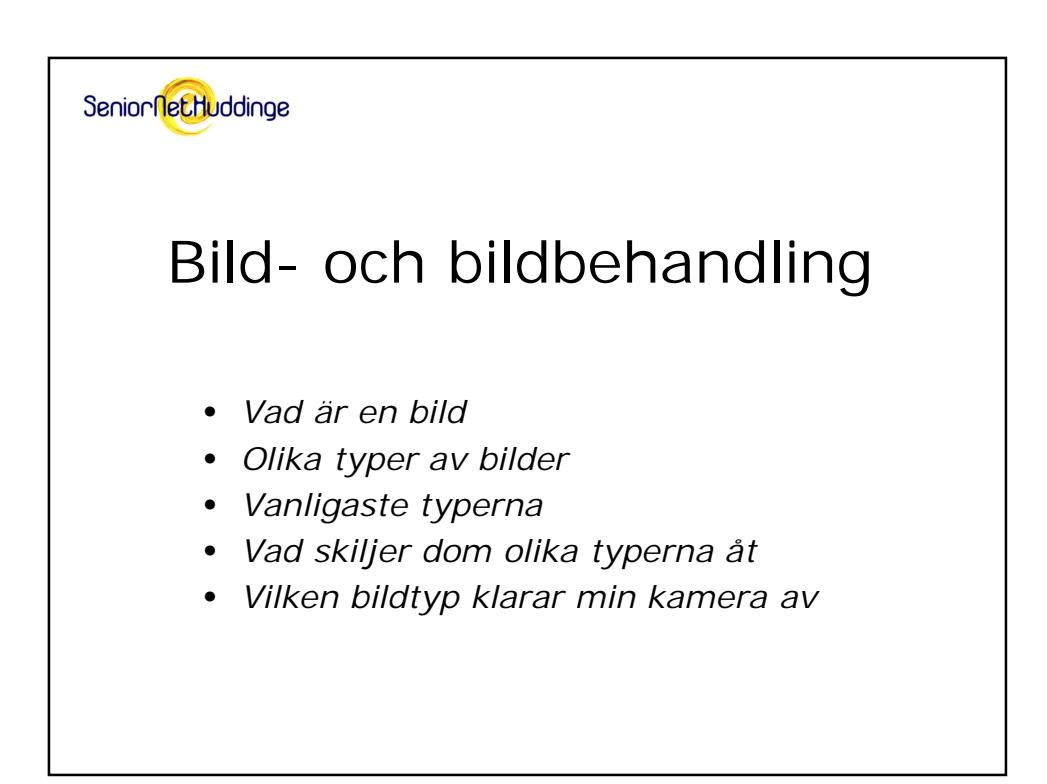

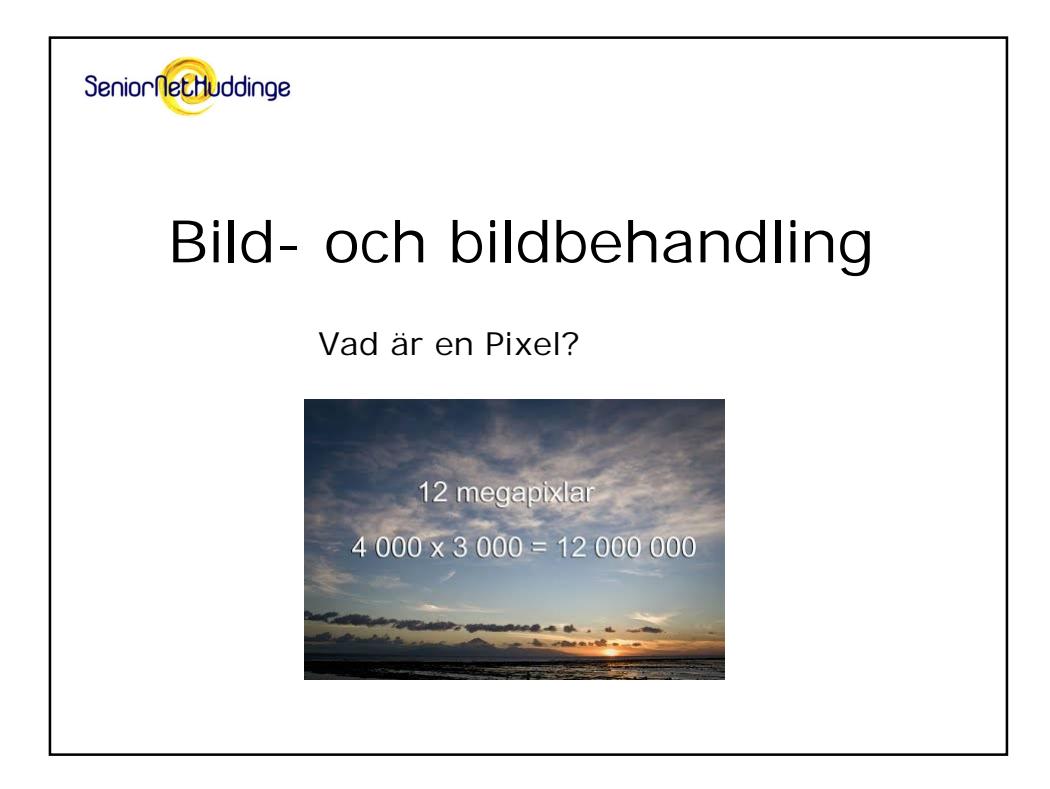

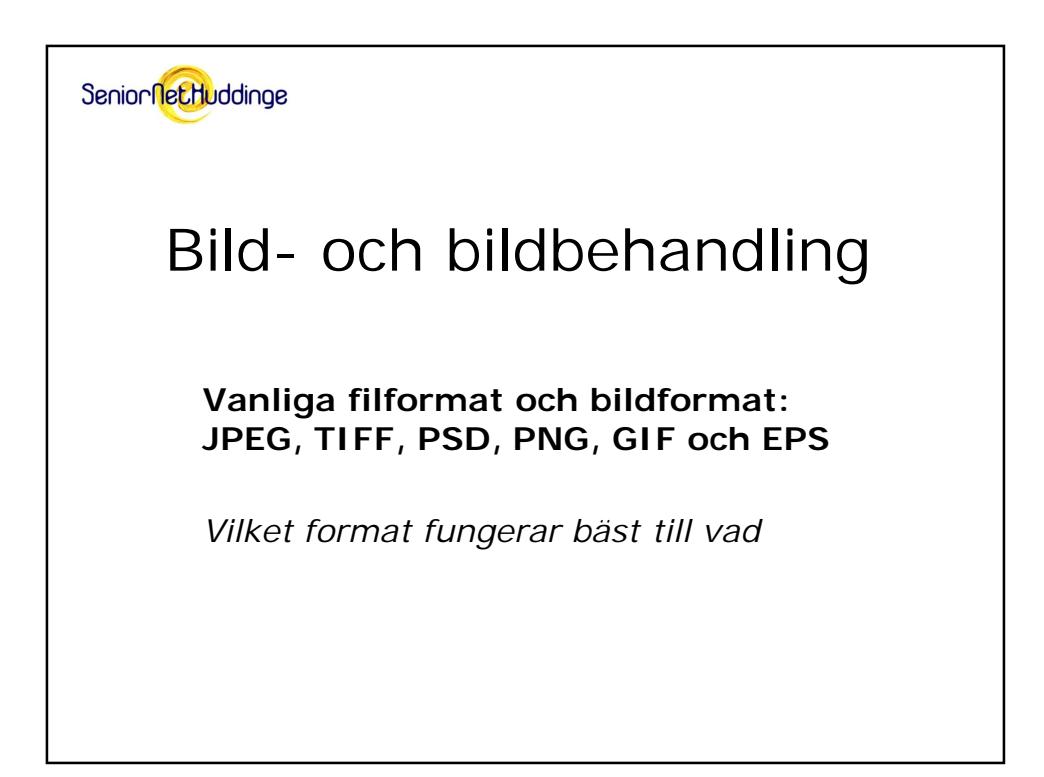

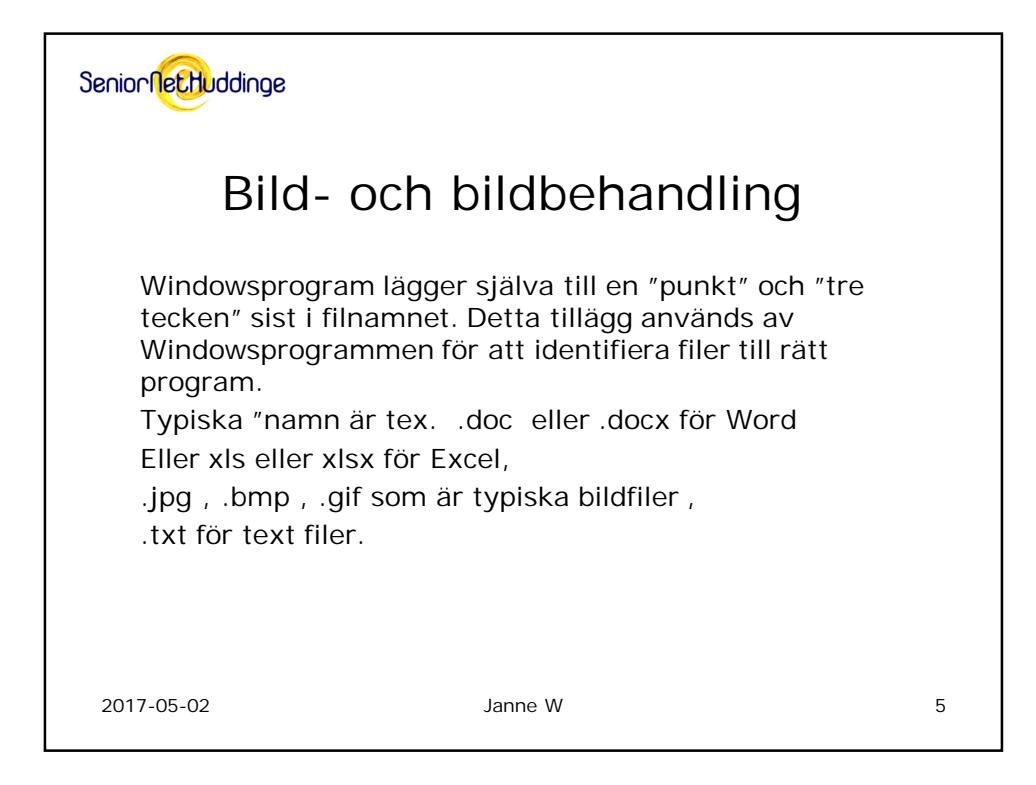

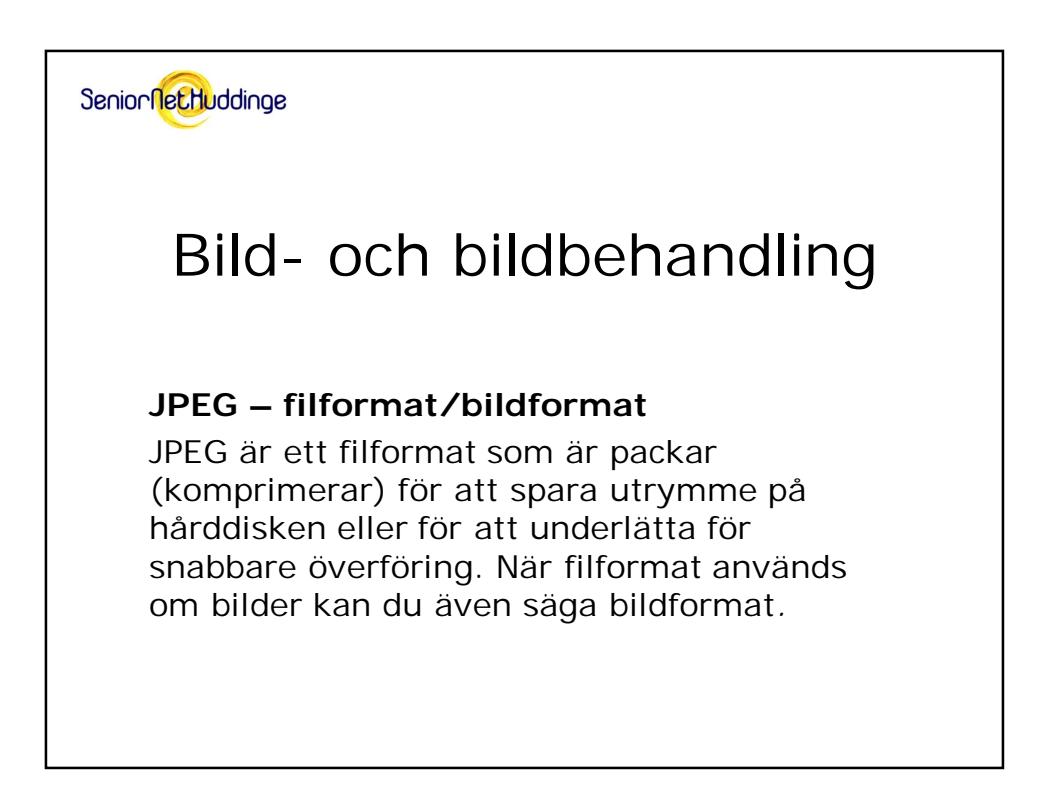

SeniornetHuddinge

## Bild- och bildbehandling

#### **TIFF – filformat/bildformat**

TIFF är egentligen fotot rätt upp och ner.. Alla program kan läsa det, både på Mac och i Windows. Om du sparar i TIFF kommer du att få större filer, men komprimeringen (LZW) är icke-förstörande. Kvaliteten är med andra ord 100% intakt, jämfört med originalet.

SeniornetHuddinge

## Bild- och bildbehandling

#### **EPS – filformat/bildformat**

EPS är i princip samma som TIFF. Idag finns det sällan någon anledning för dig att spara i EPS. Används inom tryckeri och liknande. Få program klarar formatet

SeniornetHuddinge

# Bild- och bildbehandling

### **GIF**

GIF är ett föråldrat format som tidigare användes för att komprimera bland annat fotografier för webben. Idag är PNG ett bättre alternativ för komprimering av illustrationer, men GIF är fortfarande det bästa alternativet för animerade bilder. Inget av alternativen är däremot relevanta för komprimering av fotografier.

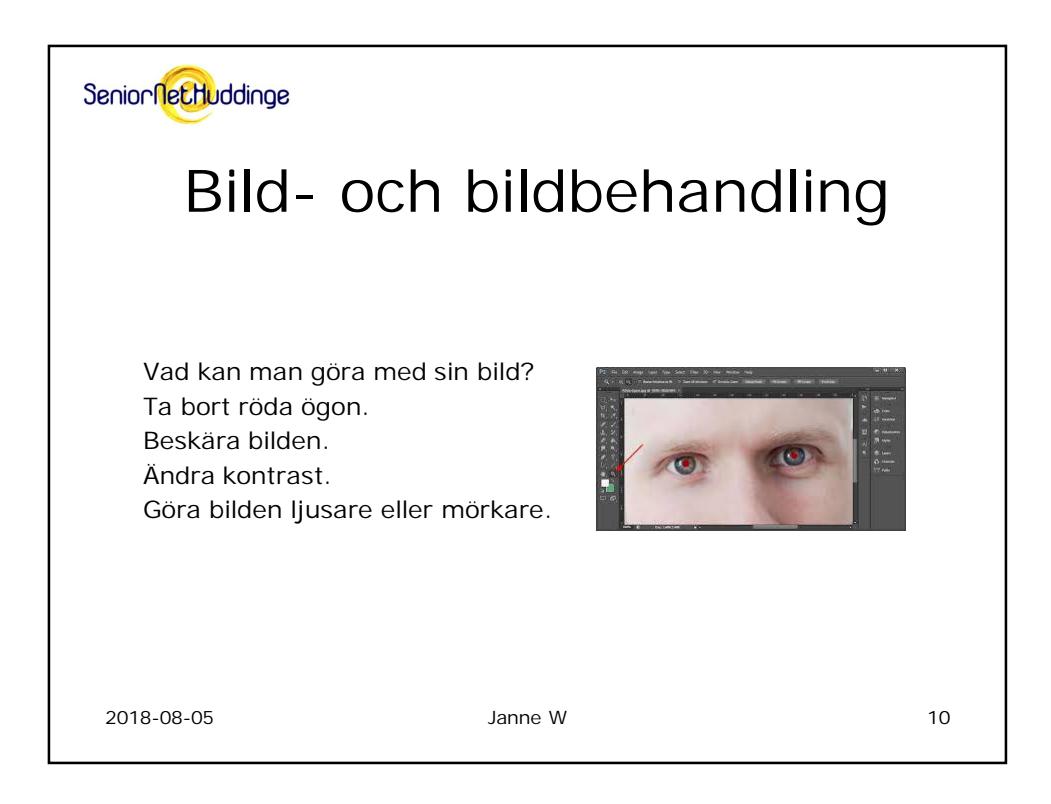

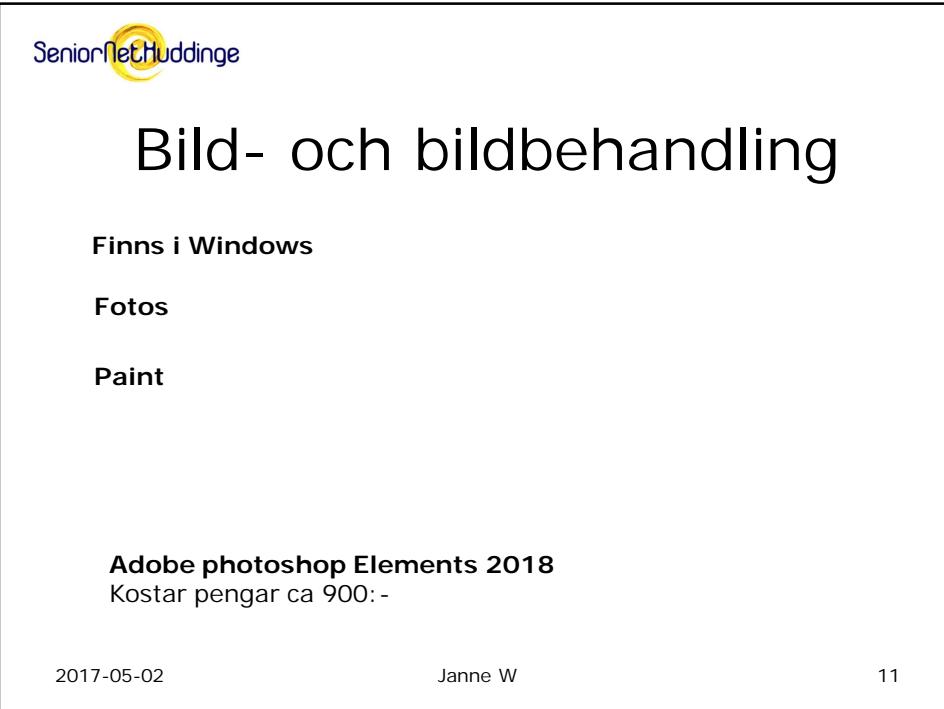

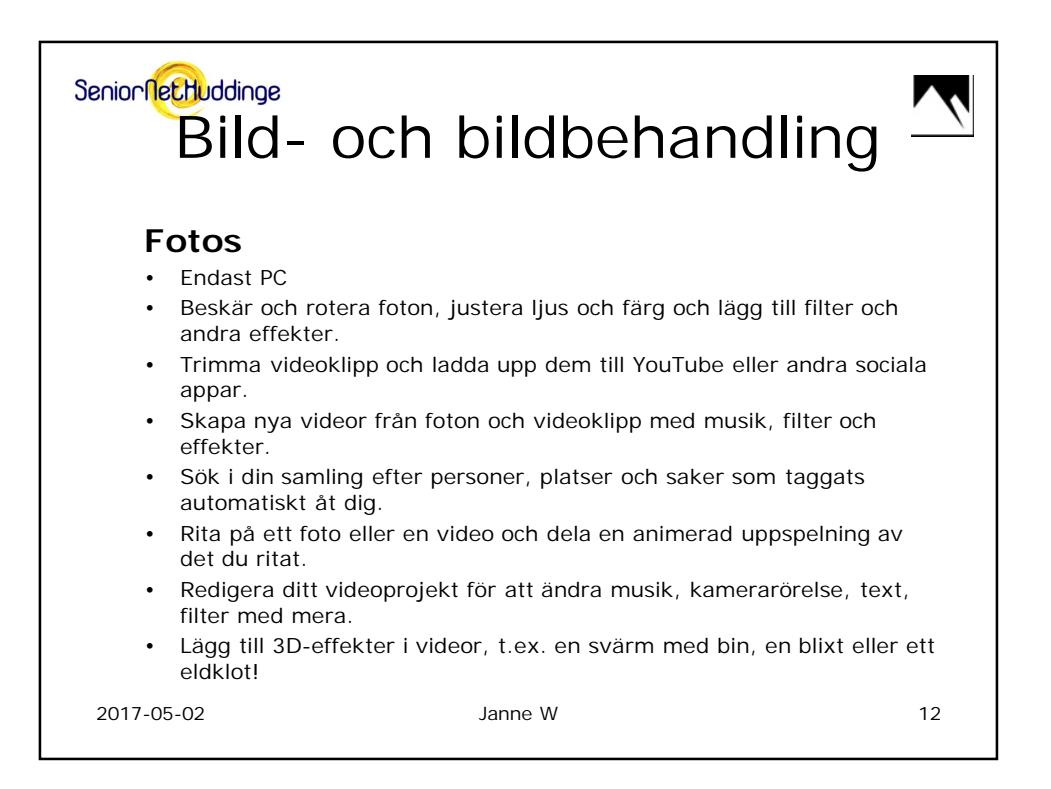

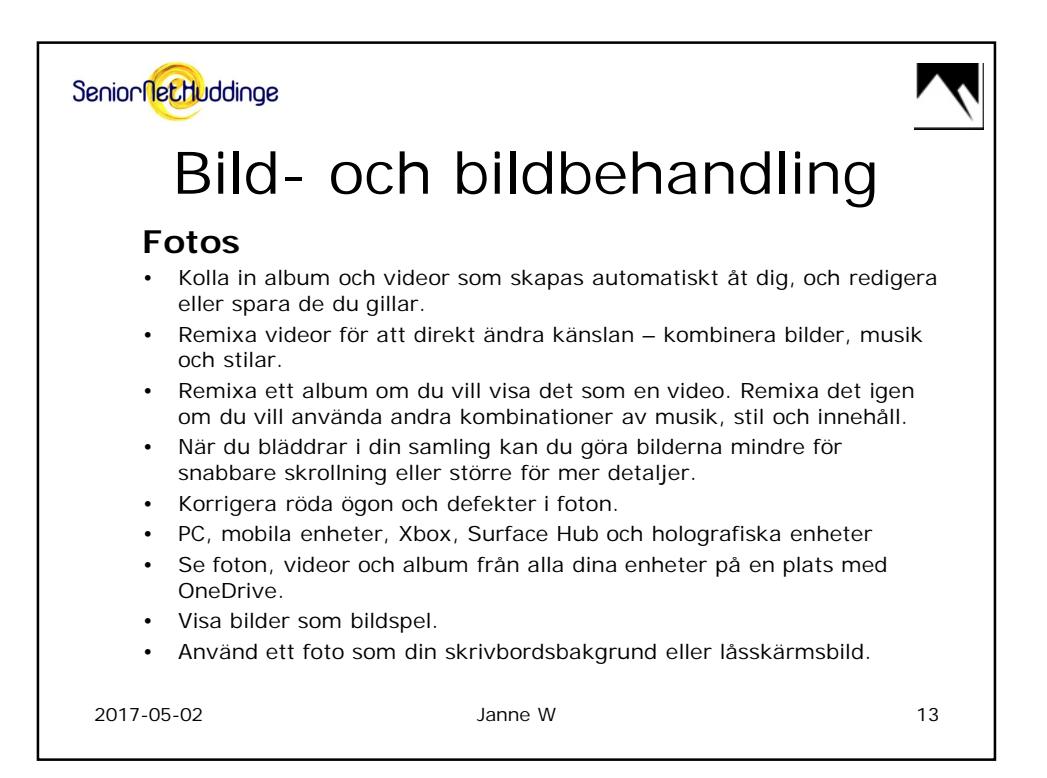

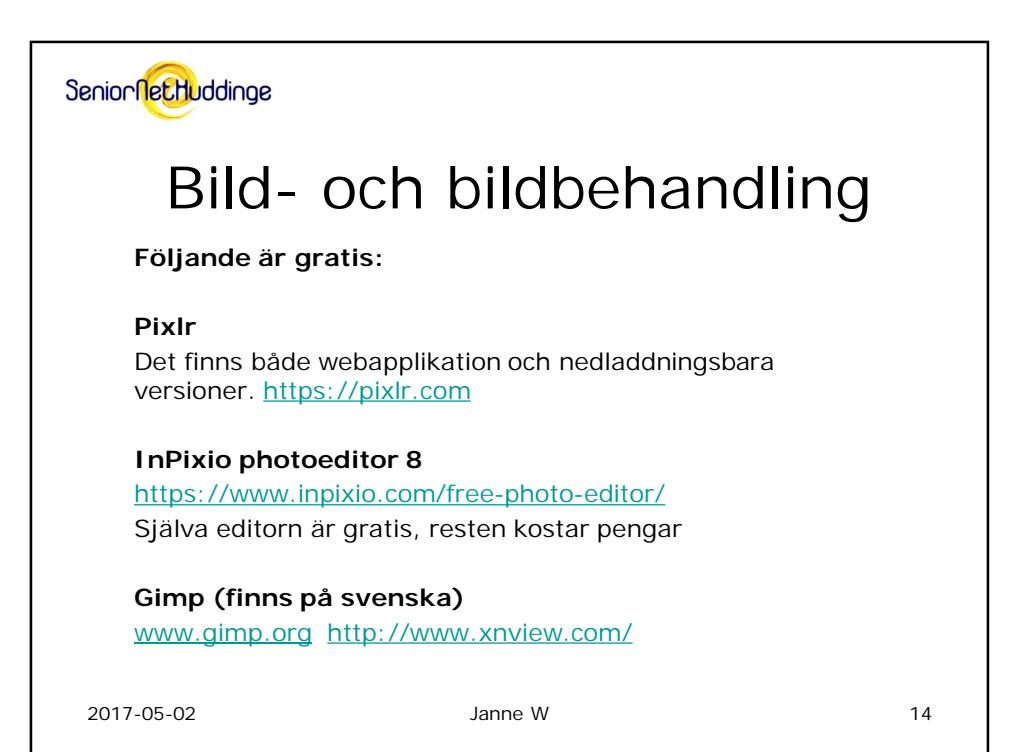

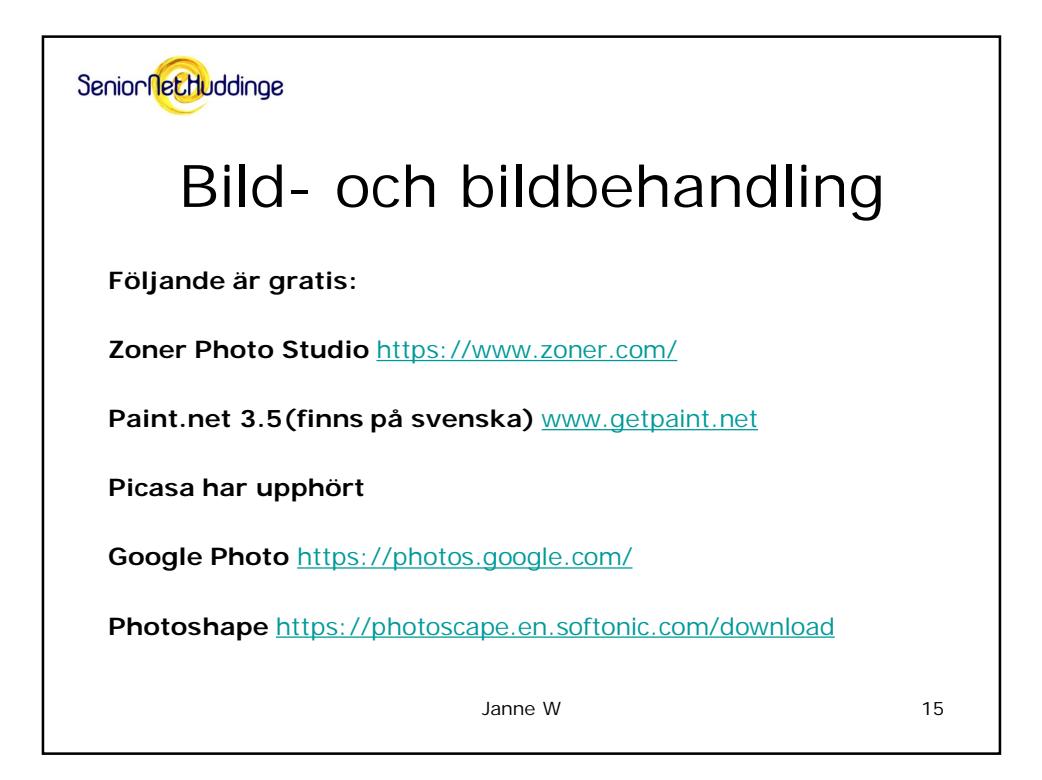

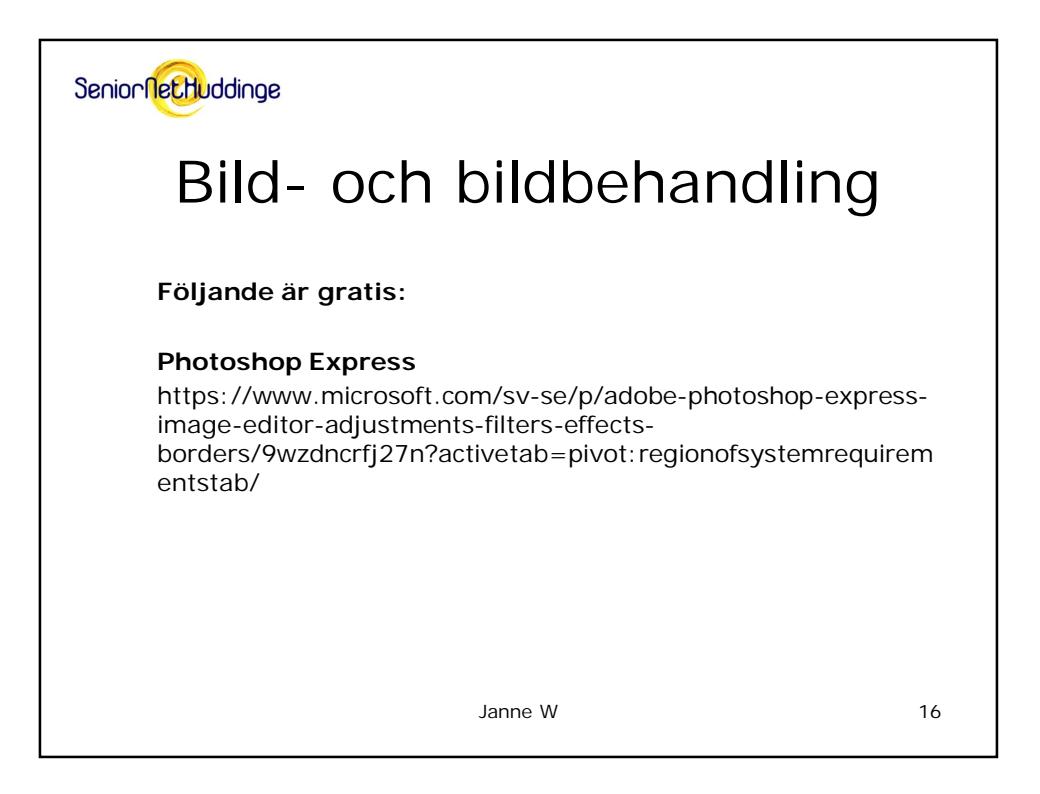

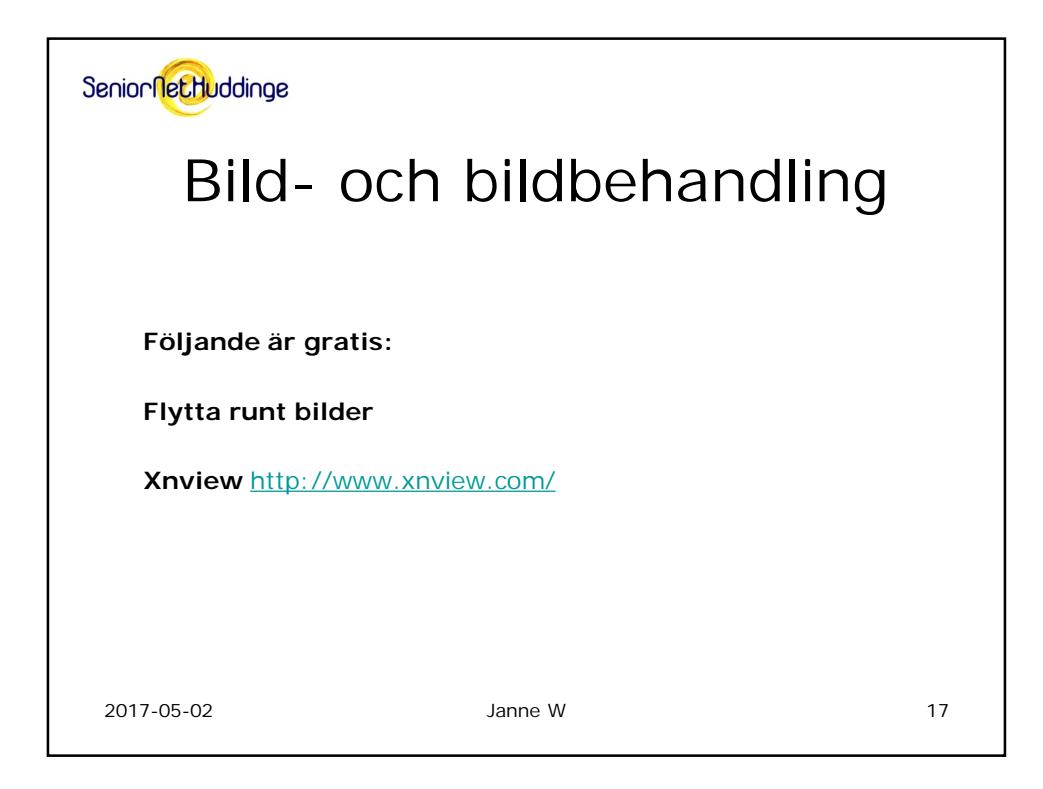

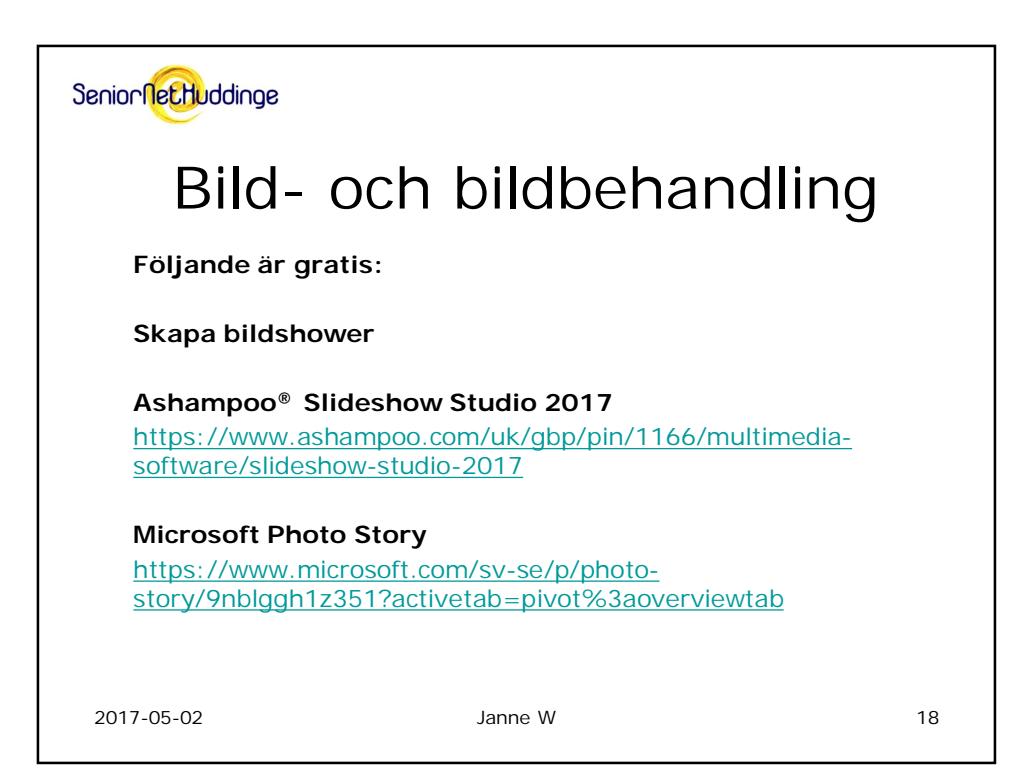

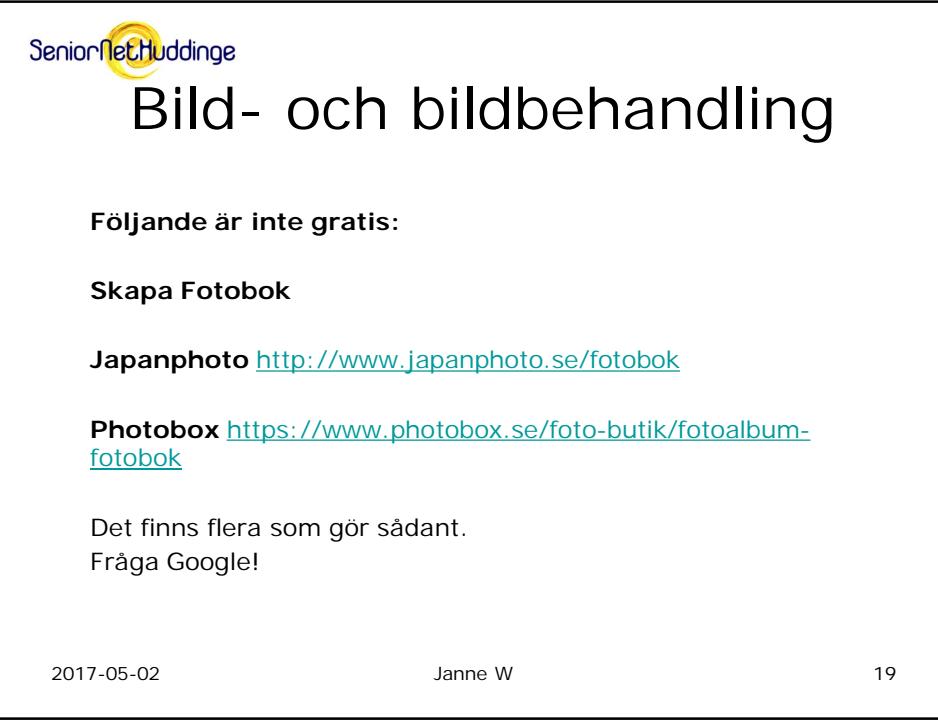

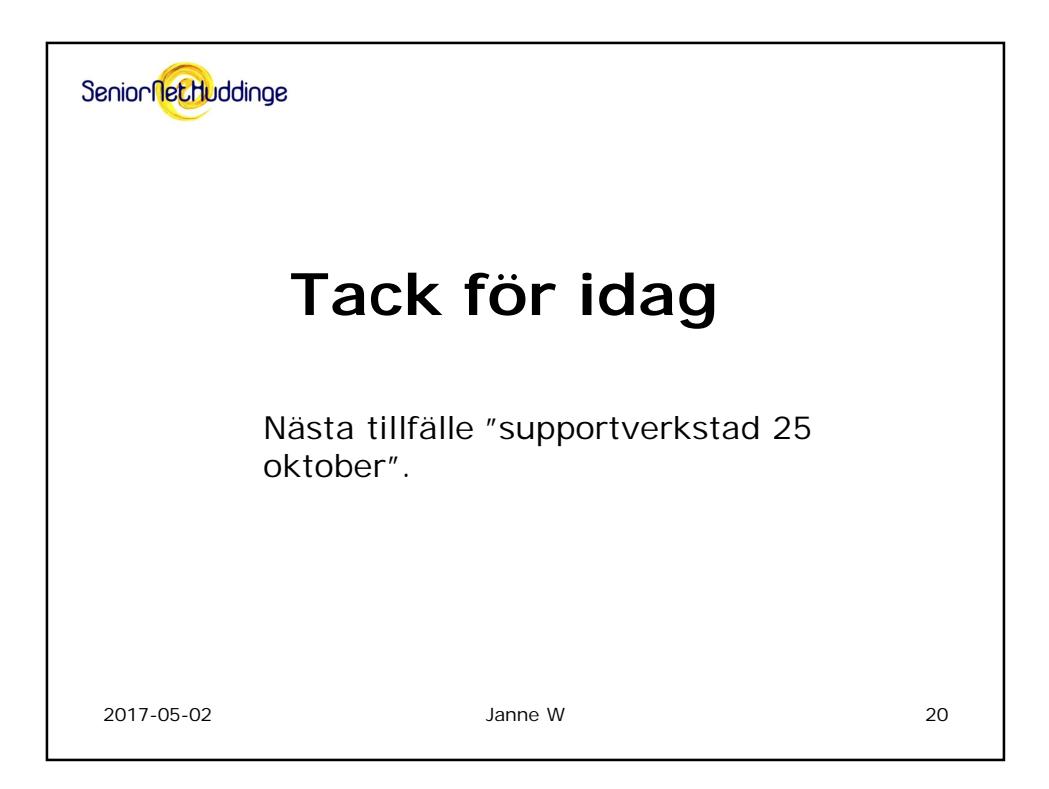